## 轉學考上網登錄報名資料程序

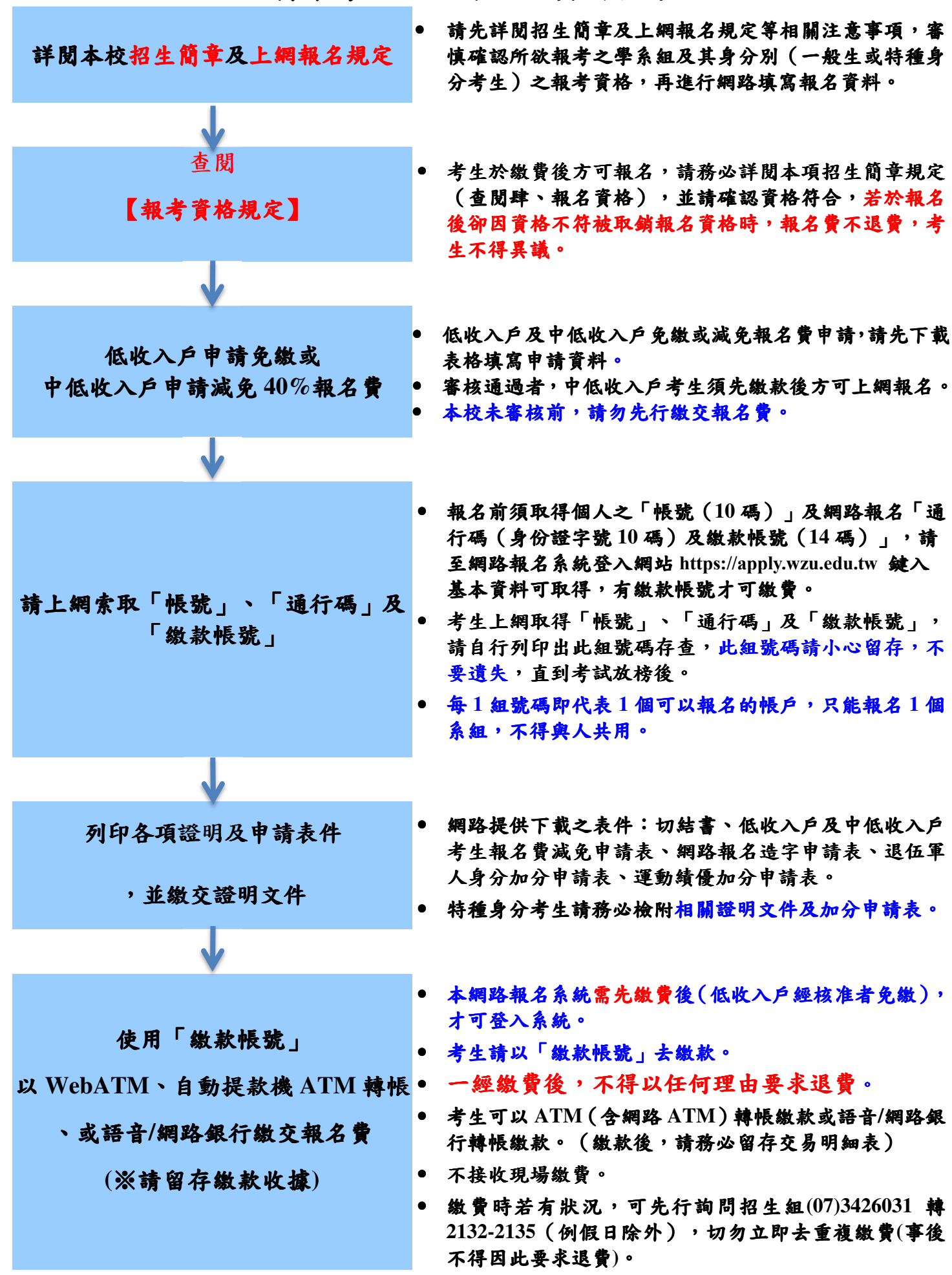

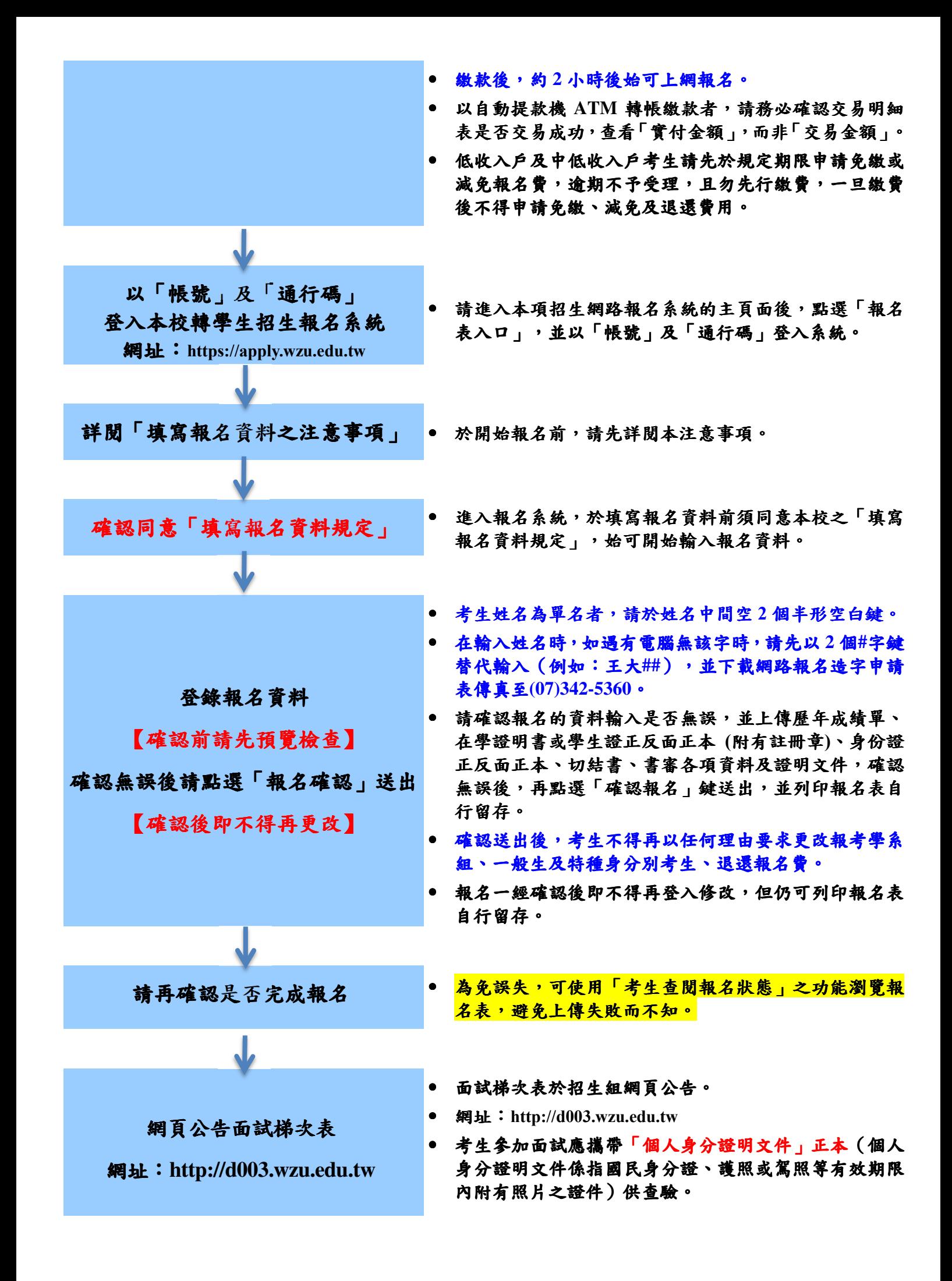

2